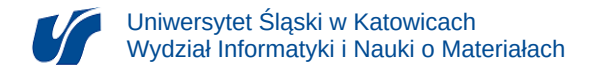

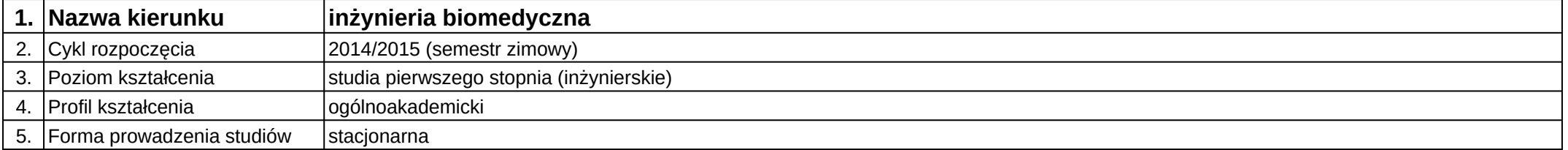

## **Moduł kształcenia:** Multimedia w obrazowaniu medycznym

## **Kod modułu:** 08-IBIMT-S1-MwOM

## **1. Liczba punktów ECTS:** 3

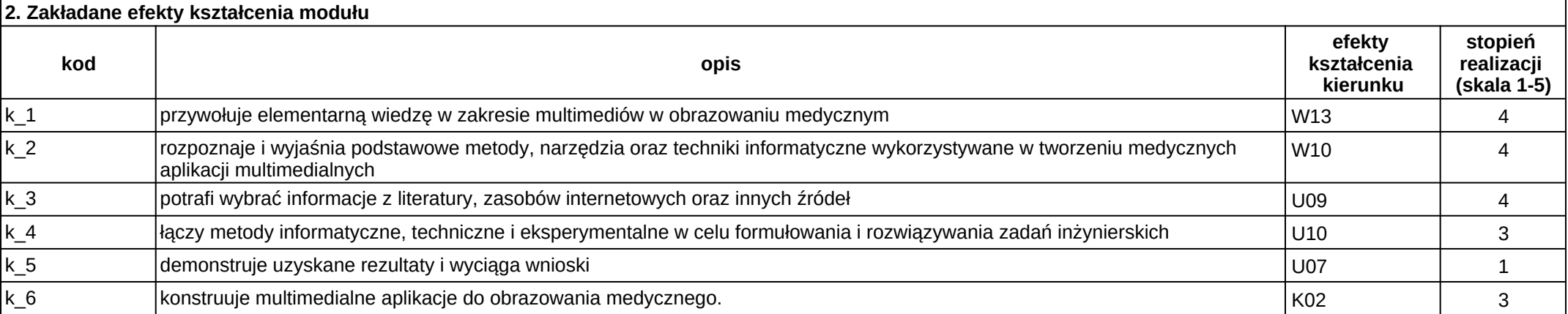

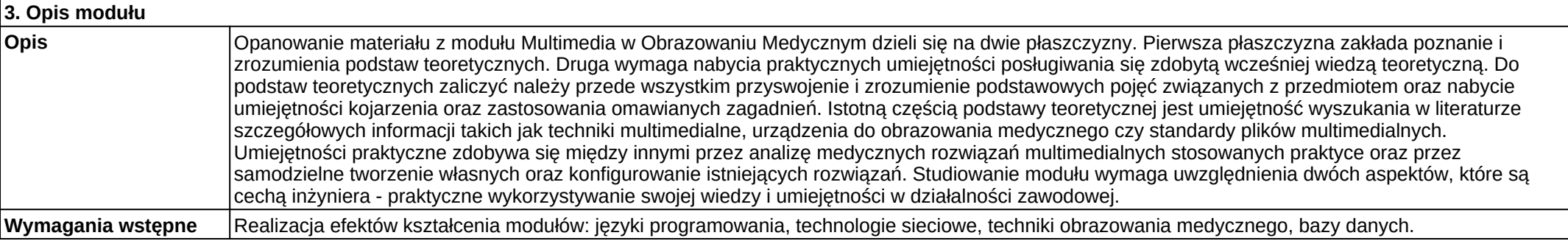

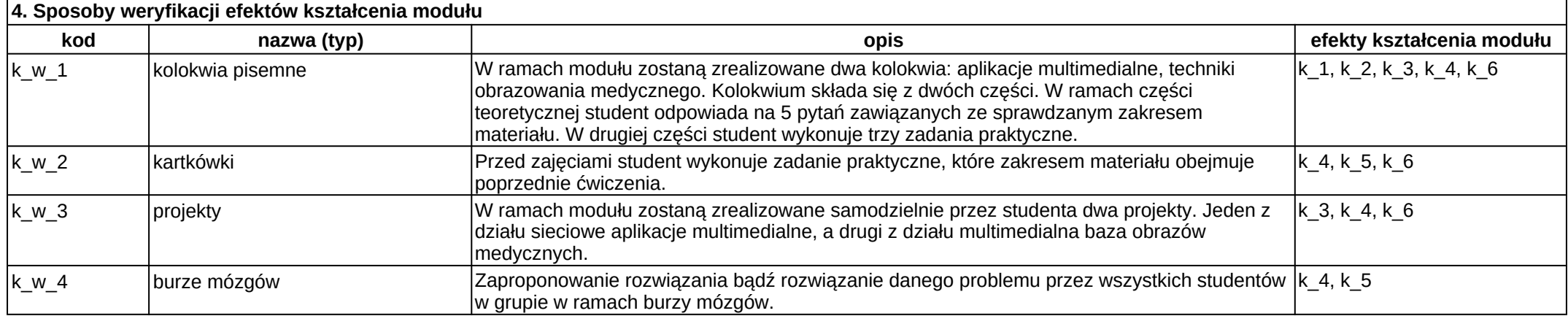

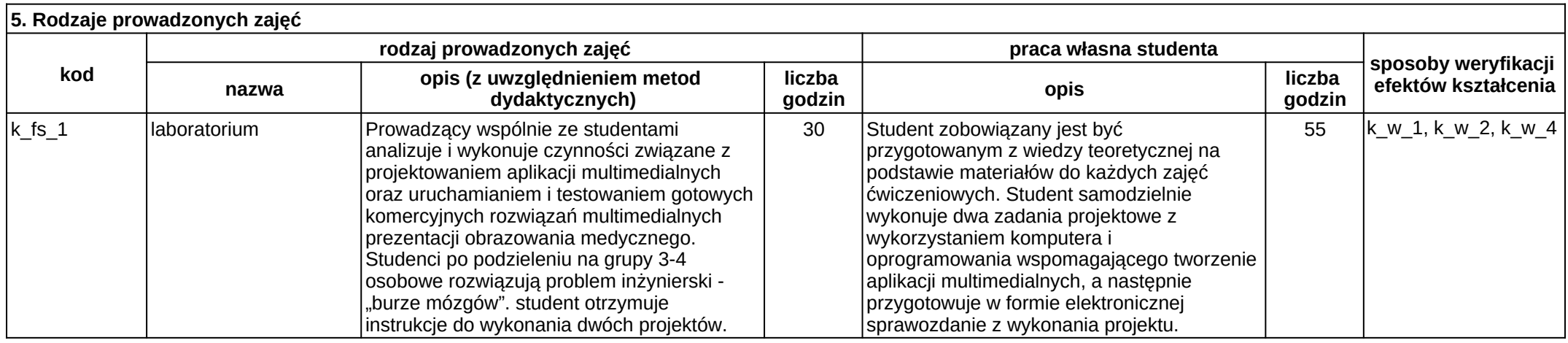